ENGAGÉ POUR L'EMPLOI

#### MOIS DES METIERS

#### Programme Seine-Saint Denis@NUMERIK

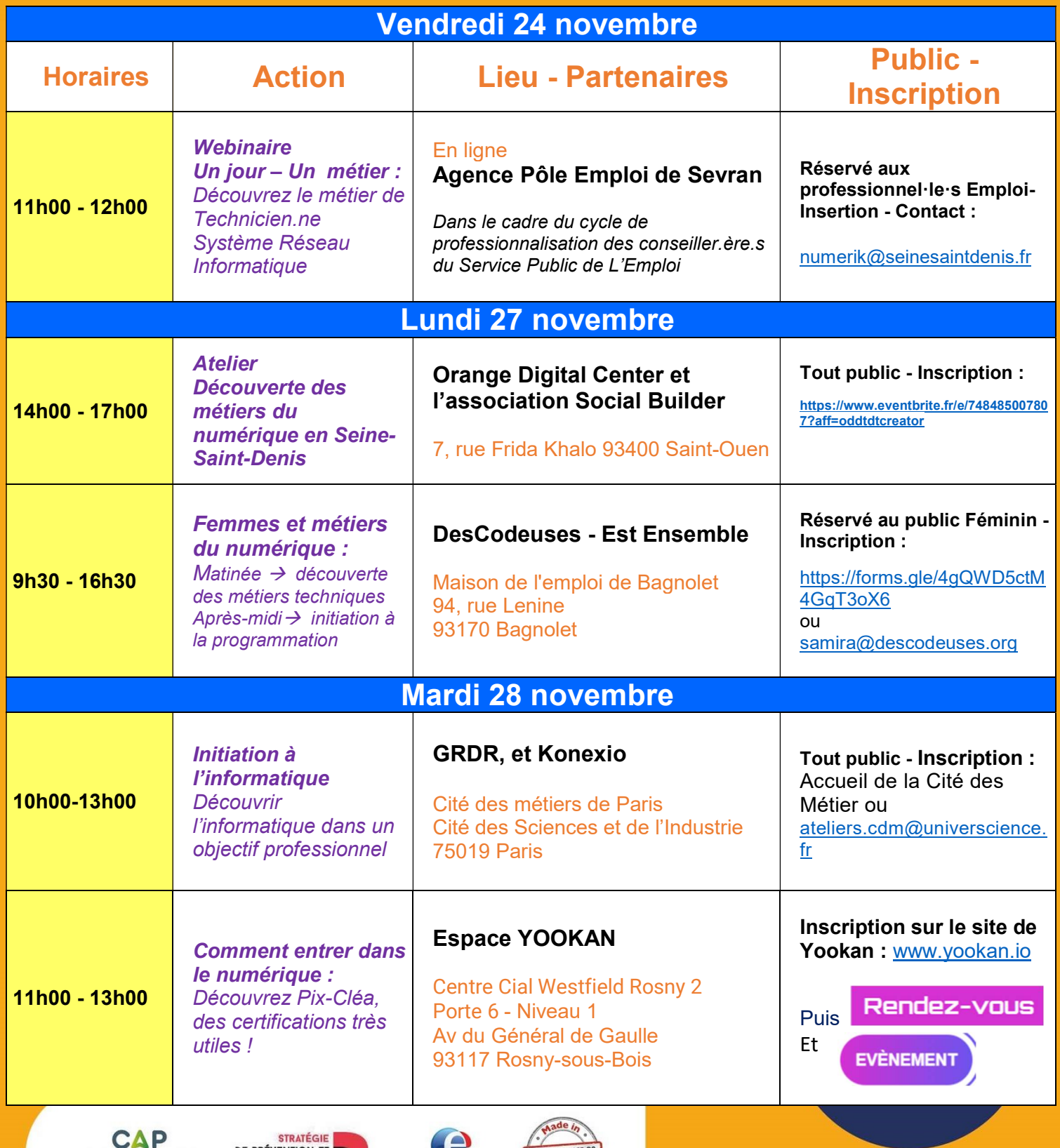

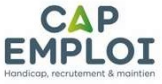

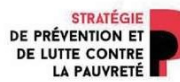

**C** pôle emploi

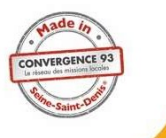

ENGAGÉ POUR L'EMPLOI

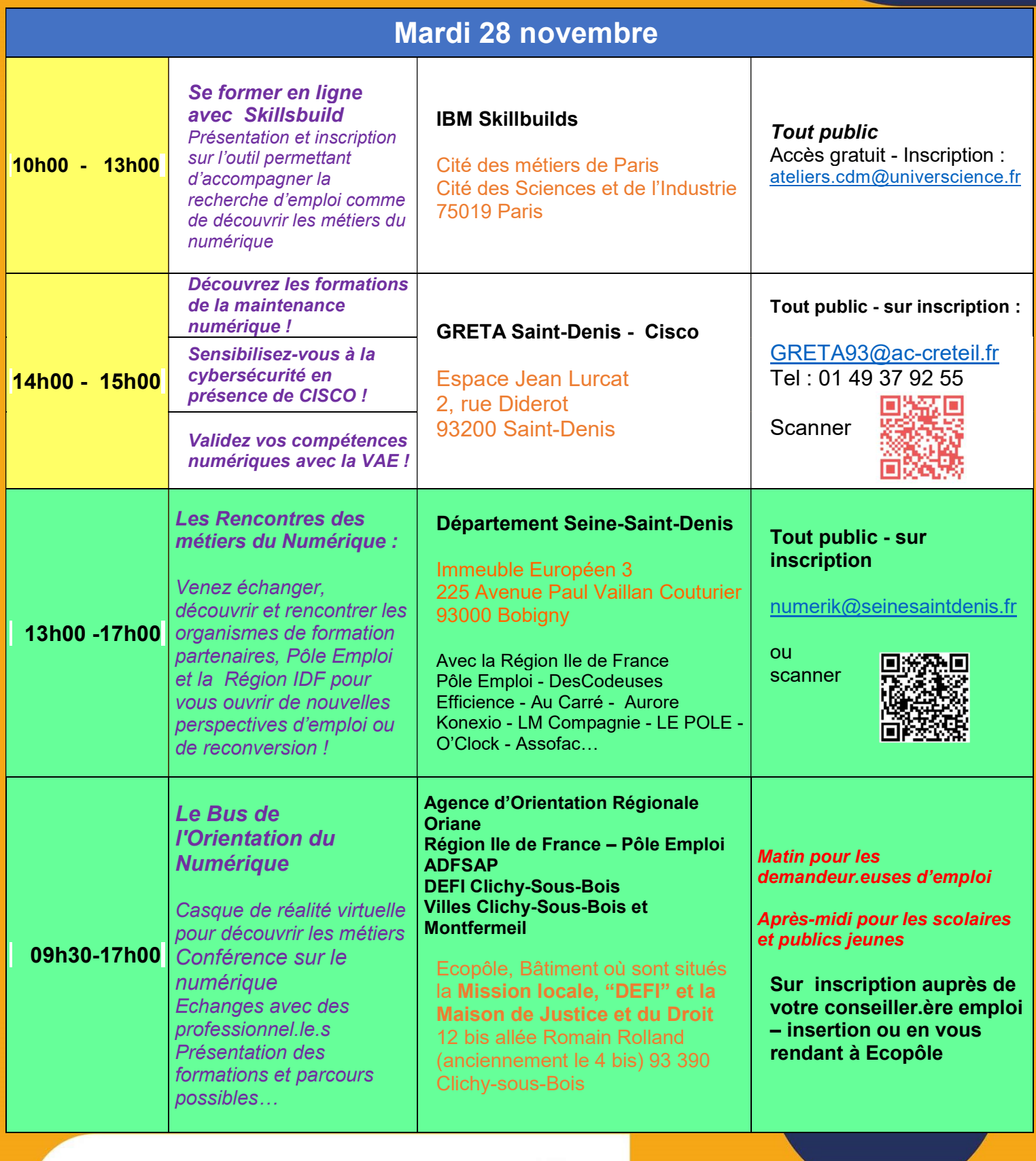

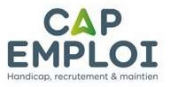

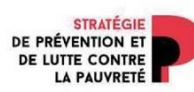

 $\boldsymbol{\Theta}$ pôle emploi

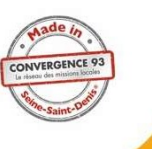

#### seine saint Denis LE DÉPARTEMENT

ENGAGÉ POUR L'EMPLOI

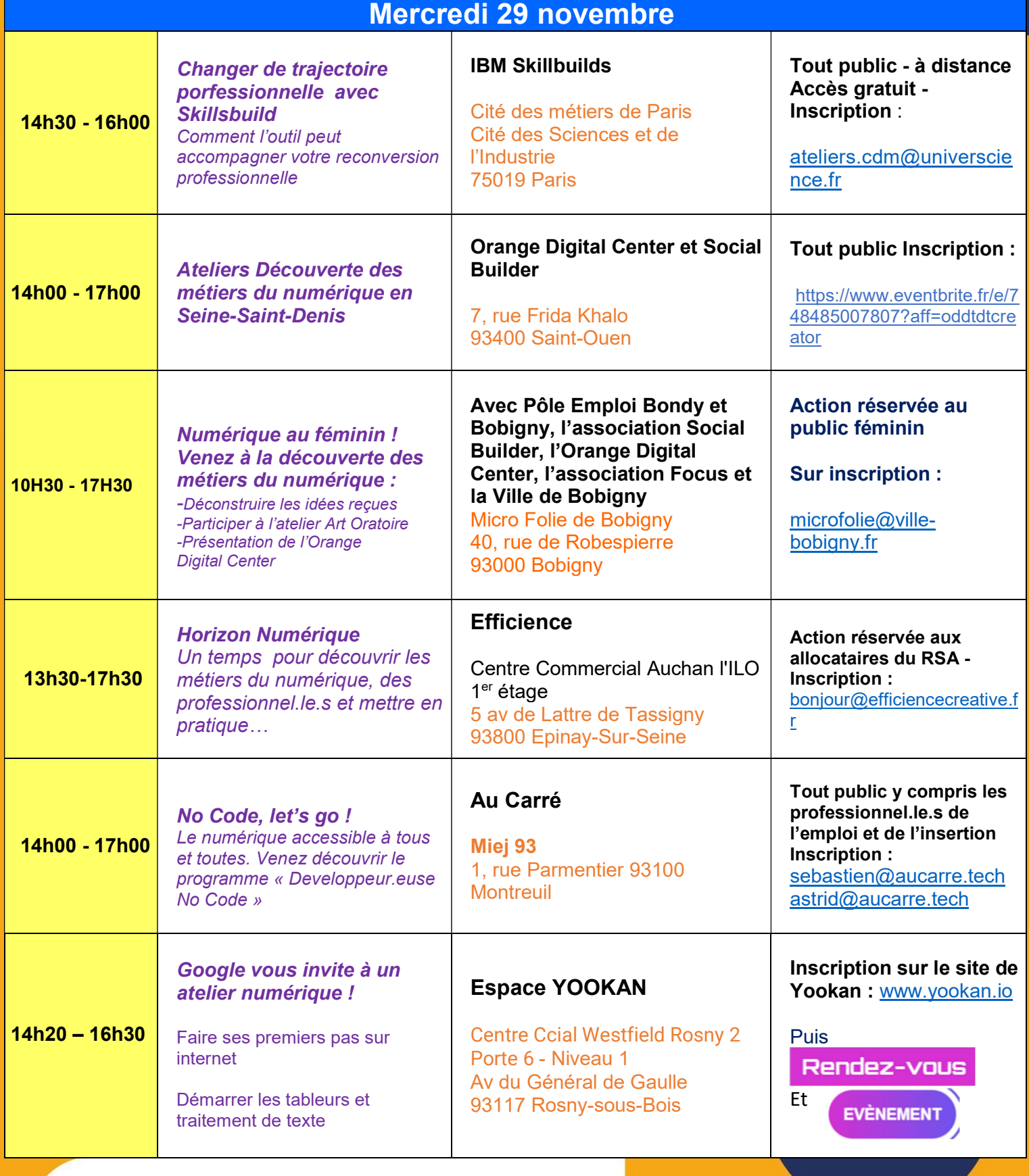

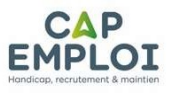

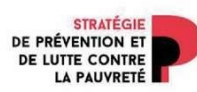

 $\boldsymbol{\Theta}$ pôle emploi

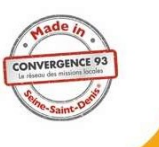

ENGAGÉ POUR L'EMPLOI

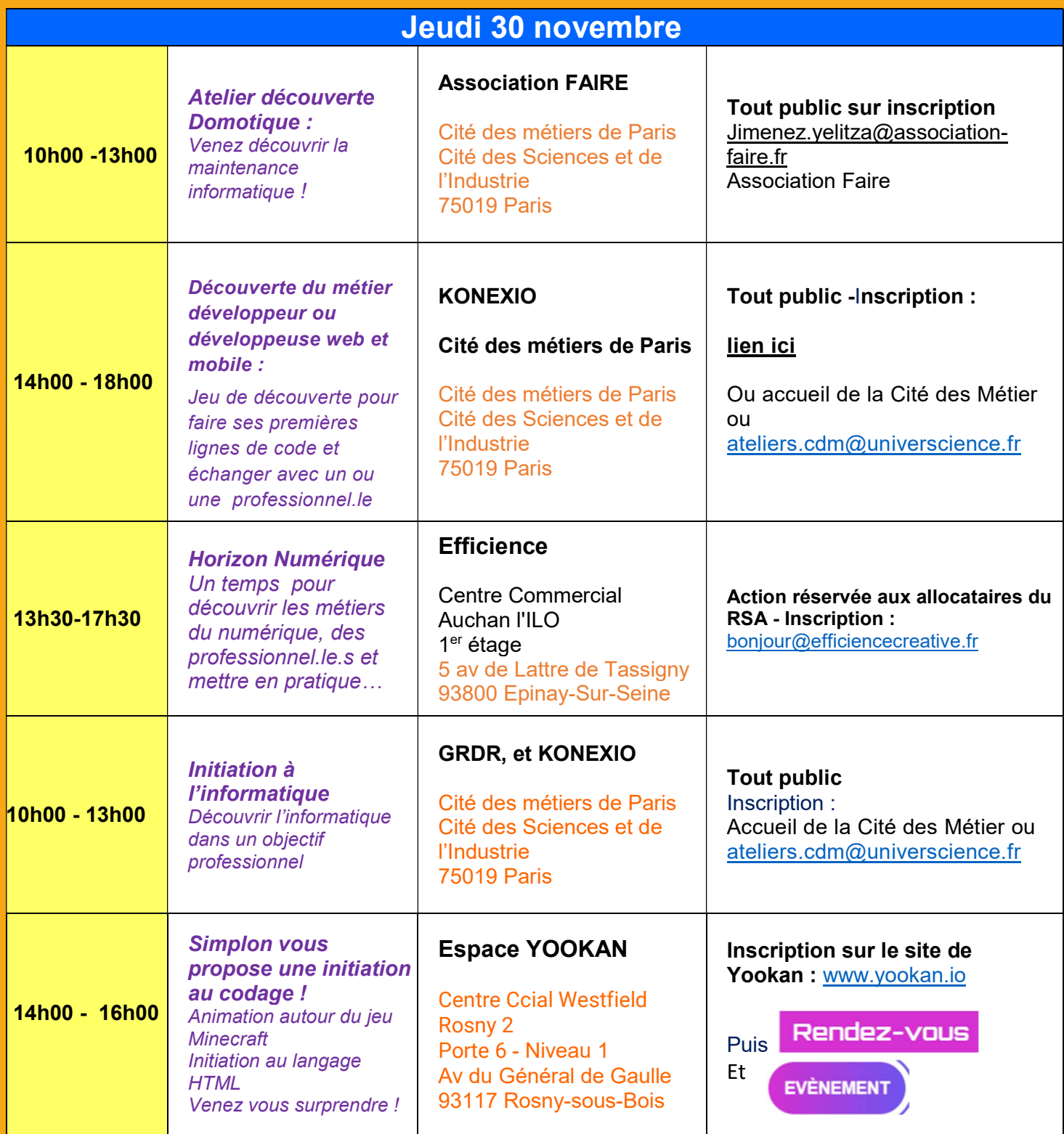

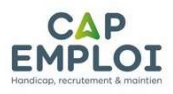

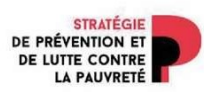

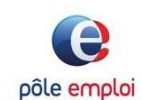

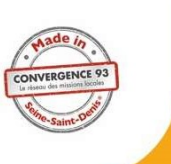

#### ENGAGÉ POUR L'EMPLOI

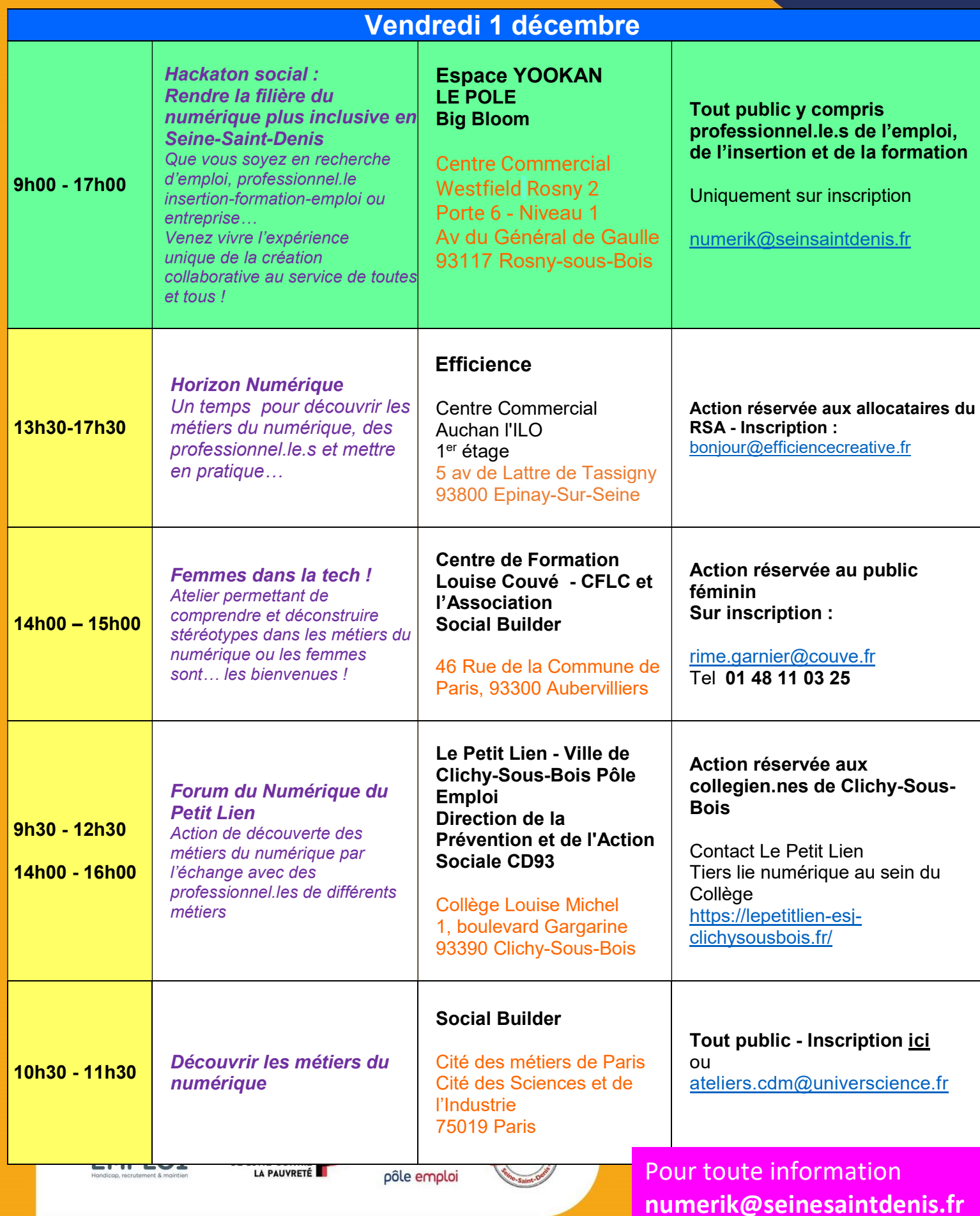